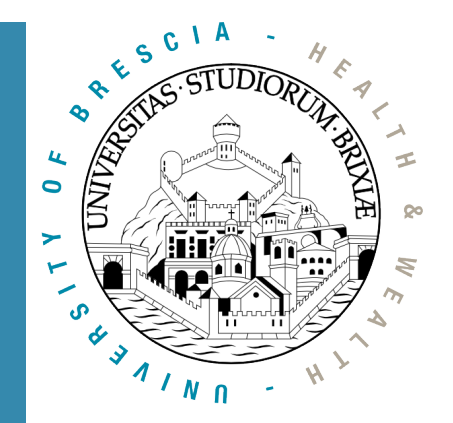

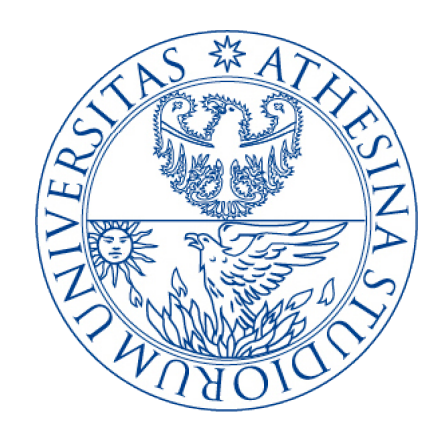

#### Laboratory of Nomadic Communication

Francesco Gringoli University of Trento

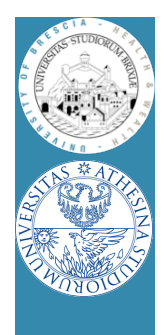

## Course Overview

• Introduction to Linux Networking Stack

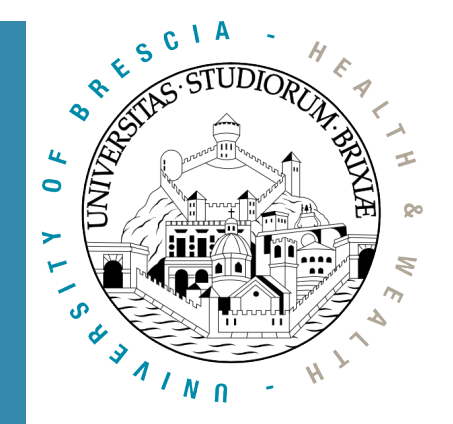

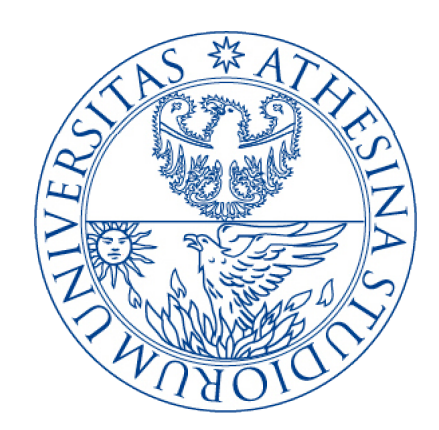

#### A glimpse into the Linux Wireless Core: From kernel to firmware

Francesco Gringoli Laboratory of Nomadic **Communication** University of Trento

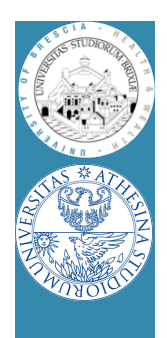

### **Outline**

- Linux Kernel Network Code
	- Modular architecture: follows layering
- Descent to (hell?) layer 2 and below
	- Why hacking layer 2
	- OpenFirmWare for WiFi networks
- OpenFWWF: RX & TX data paths
	- Hands on: examples
- OpenFWWF exploitations

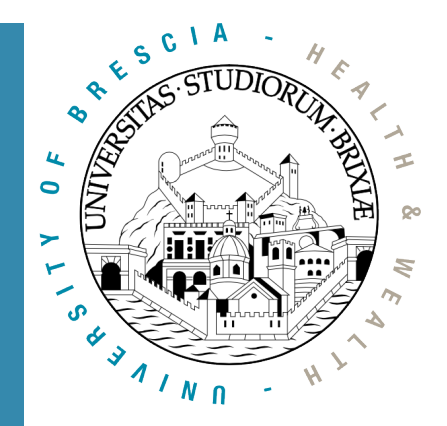

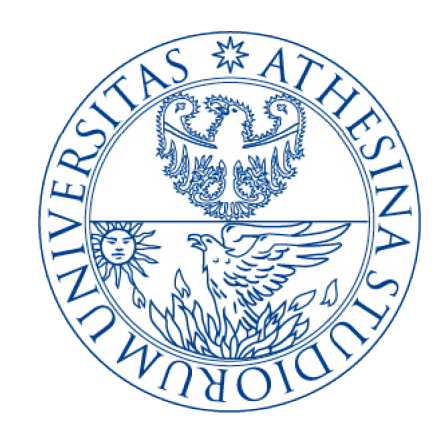

## Linux Kernel Network Code

A glimpse into the Linux Kernel Wireless Code Part 1

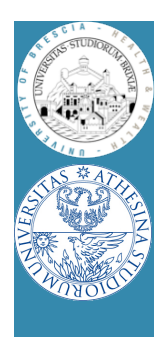

## Linux Networking Stack Modular architecture

- Layers down to MAC (included)
	- All operations above/including layer 2 done by kernel code
	- Network code device agnostic
	- Net/code prepares suitable packets
- In 802.3 stack
	- Eth code talks with device drivers
	- Device drivers
		- Map/unmap DMA desc to packets
		- Set up Hardware registers e1000 pkt<br>pkt PCI 8139cp pkt pkt

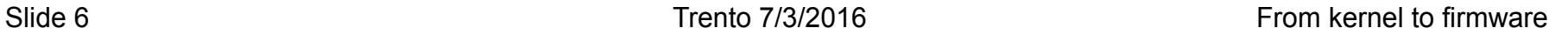

Upper layers

Ethernet

pkt

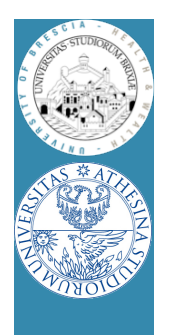

## Linux Networking Stack Modular architecture

- What happens with 802.11?
	- New drivers to handle WiFi HW: how to link to net code?
	- A wrapper "mac80211" module is added

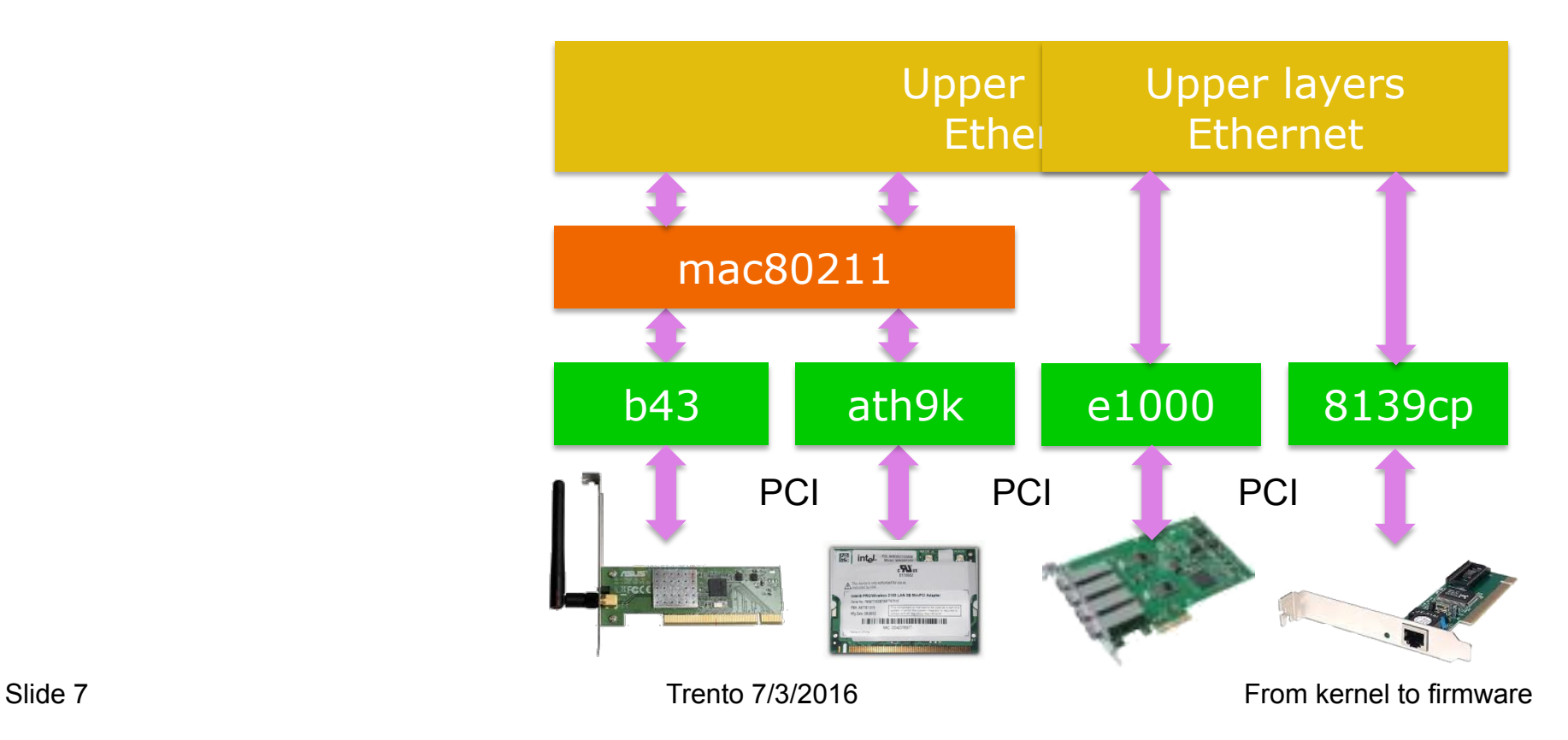

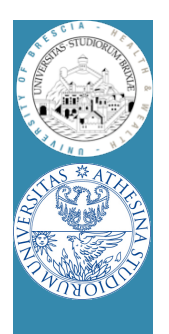

## Linux & 802.11 Modular architecture

- Layers down to LLC (~mac) common with 802.3
	- All operations above/including layer 2 done by ETH/UP code
- Packets converted to 802.11 format for rx/tx
	- By wrapper "mac80211"
		- Manage packet conversion
		- Handle AAA operations
- Drivers: packets to devices
	- One dev type/one driver
		- Add data to "drive" the device

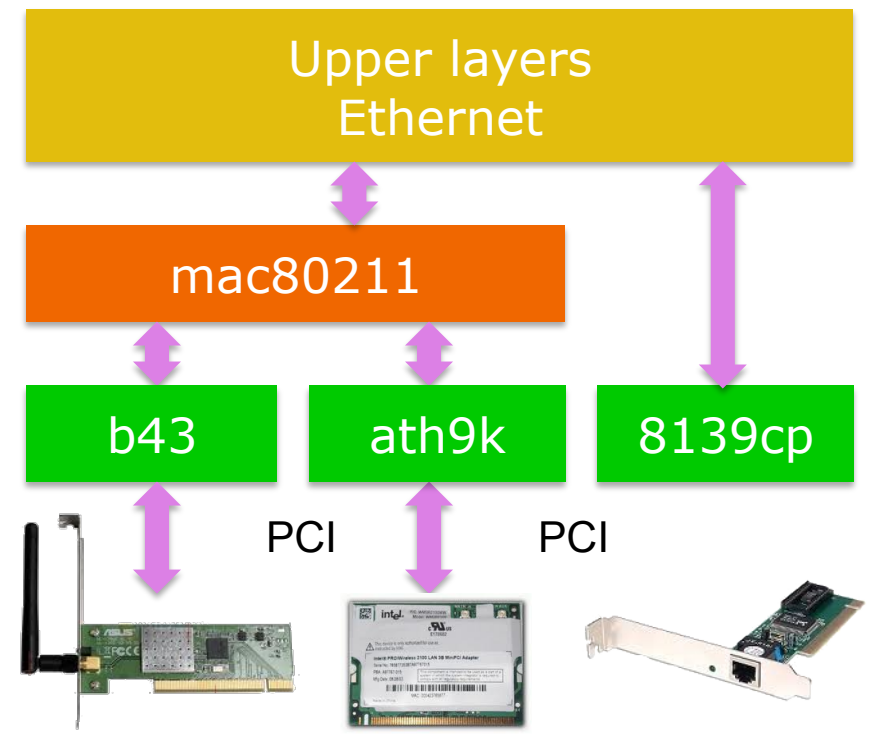

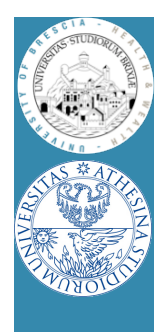

#### Linux & 802.11 Modular architecture/1

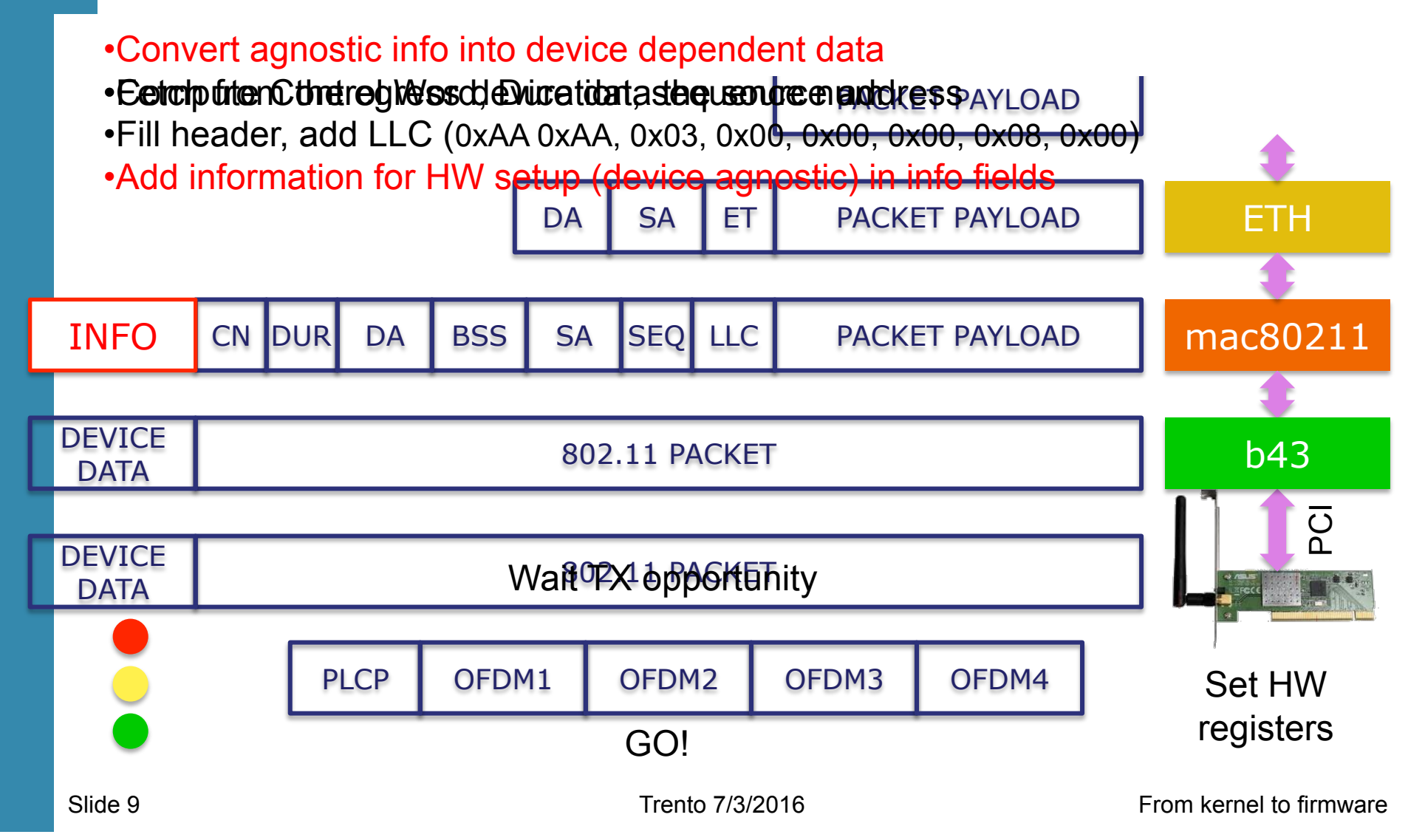

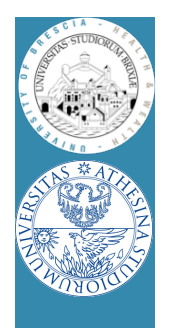

## Linux & 802.11

- Opposite path: conversions reversed
- $\odot$  **Several operations involved for each packet**
- $\odot$  Multiple buffer copies (should be) avoided
	- E.g., original packet at layer 4 correctly allocated
		- Before L3 encapsulation output device already known
- $\odot$  Packets are queued twice/(3 times  $\odot$ )
	- Qdisc: before wrapper
	- Device queues: between wrapper and driver/(+DMA)
- Bottom line:
	- Clean design but can be resource exhausting

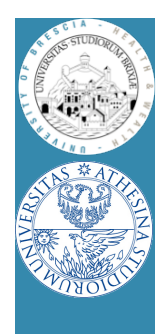

#### Linux & 802.11 Modular architecture

• Forwarding/routing packet on a double interface box

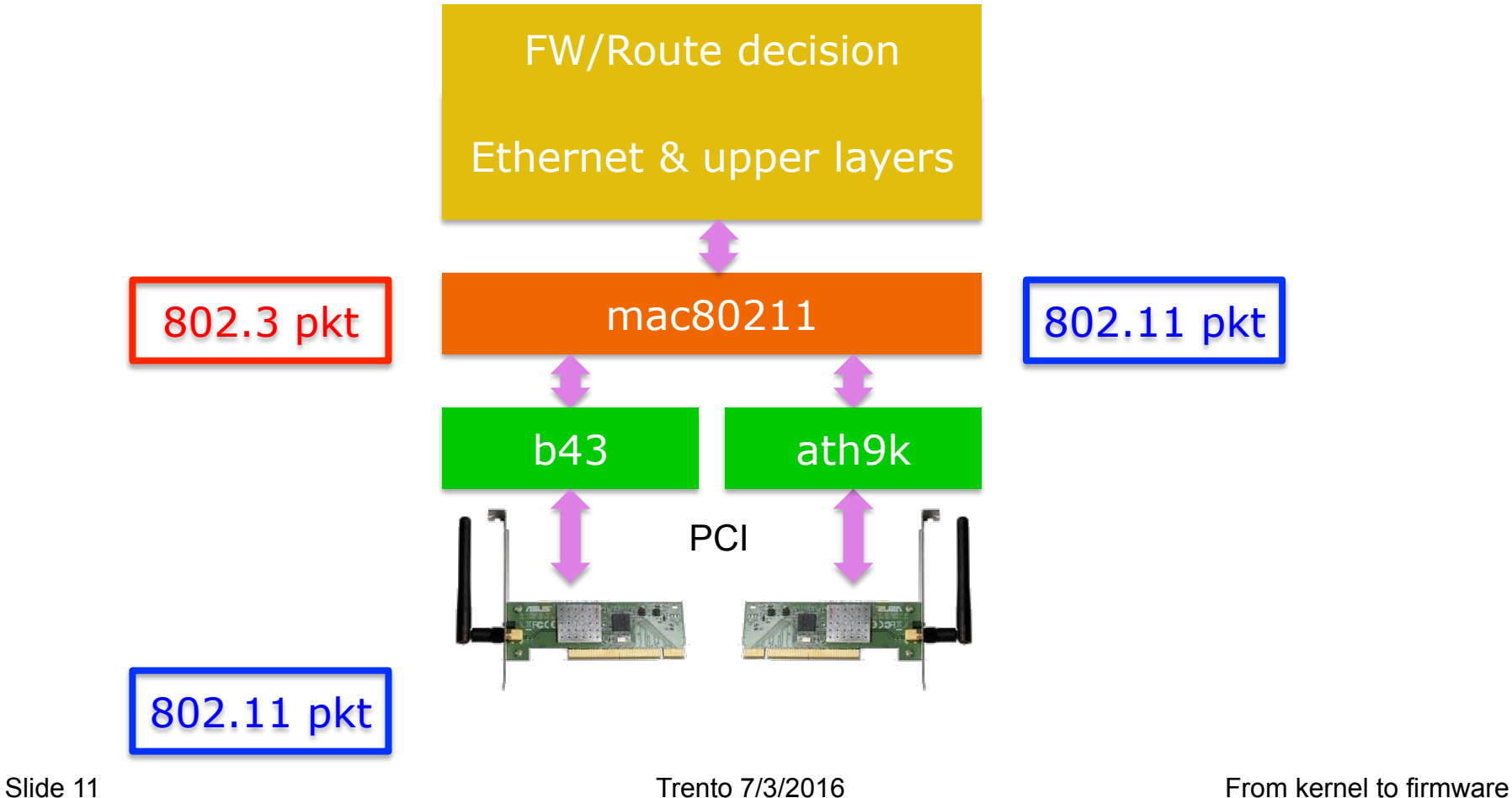

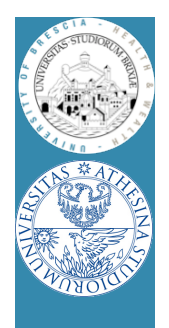

## Linux & 802.11

- On CPU limited platform, fw performance too low – Need to accelerate/offload some operations
- Ralink was first to introduce SoC WiFi devices
	- A mini-pci card hosts an ARM CPU
	- Main host attaches a standard ethernet iface
	- The ARM CPU converts ETH packet to 802.11
	- Main host focuses on data forwarding
- Question: where can be profitably used?
	- Take a look to Andriod phones
	- 2016: new 11ac cards are switching to such approach!!

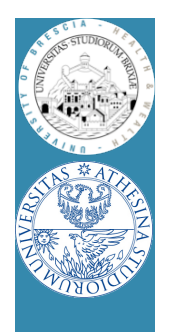

## Linux & 802.11: setup

- A simple BSS with Linux only nodes
	- One station runs hostapd (AP)
	- Others (STAs) join:
		- Once, with iw/iwconfig
		- Use a supplicant to join, e.g., use wpa\_supplicant
	- Why using a supplicant?
		- management frame losses $\rightarrow$ STA disconnection
		- Why? Kernel (STA) periodically checks if AP is alive
		- If management frames lost, kernel (STA) does not retransmit!
		- A supplicant (wpa\_supplicant) is needed to re-join the BSS transparently

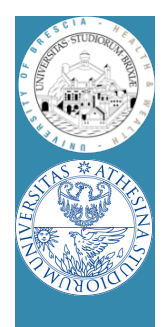

## Linux & 802.11: kernel setup

- Check the device type with
	- \$: lspci | grep -i net
- Load the driver for Broadcom devices and check is loaded
	- \$: modprobe b43 qos=0
	- \$: lsmod | grep b43
- Check kernel ring buffer with
	- \$: dmesg | tail -30
- Bring net up and configure an IP address

\$AP: ifconfig wlan0 172.16.0.1 up

\$STA: ifconfig wlan0 172.16.0.10 up

#### • In following experiments we fix arp associations

- \$: ip neigh replace to PEERIP lladdr PEERMAC dev wlan0
- Traffic not encrypted
- QoS disabled

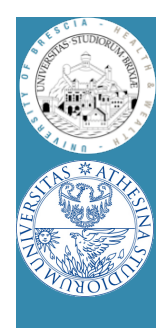

## Linux & 802.11: hostapd setup

• Configuration of the AP in "hostapd.conf"

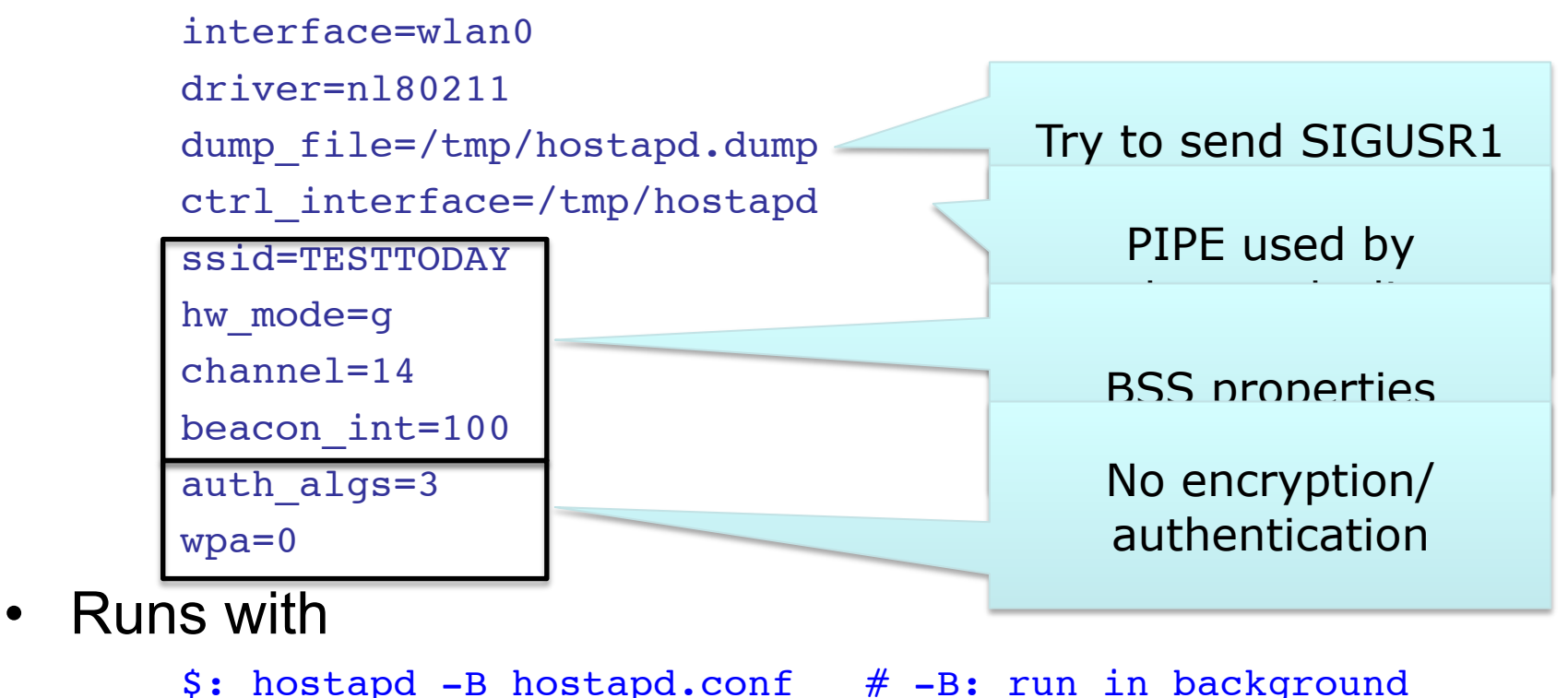

• Check dmesg!

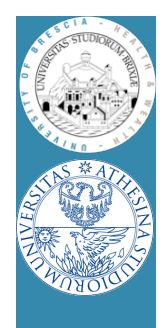

## Linux & 802.11: station setup

- Scan for networks
	- \$: iwlist wlan0 scan
- Configuration of STAs in wpasupp.conf

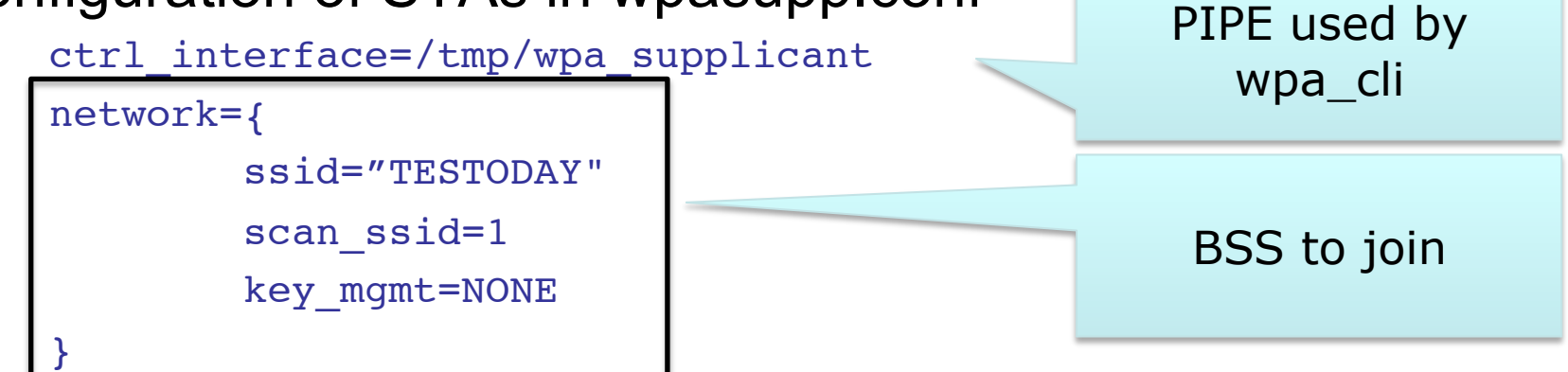

- Runs with
	- \$: wpa\_supplicant -B -i wlan0 -c wpasupp.conf
- Check dmesg!
- **Simple experiment: ping the AP**

```
$: ping 172.16.0.1
```
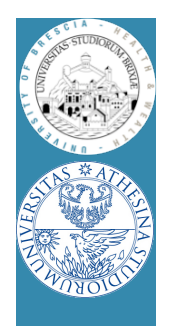

## Linux & 802.11: run some traffic

- We use iperf in UDP mode
- On AP, server mode

\$: iperf -s -u -p3000 -i1

• On STA, client mode

\$: iperf -c172.16.0.1 -u -p3000 -i1 -t100 -b54M

- Channel 14 is usually free (by law)
	- Try another channel, e.g., 1 or 6 or 11
	- How to do it?
	- Reconfigure hostapd and reconnect, let's see how…

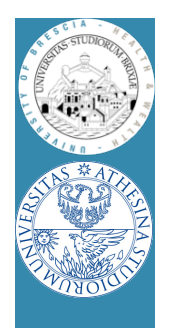

## Linux & 802.11: check status

- There are some "debug" helpers, on AP:
	- Browse this folder

/sys/kernel/debug/ieee80211

- $-$  Learn what is  $_{\rm phy0}$
- Cd to phy0/stations
- Cd to the MAC address of the STA!!
	- Explore all the stats
	- Why rc\_stats is almost empty?
- What on the STA?

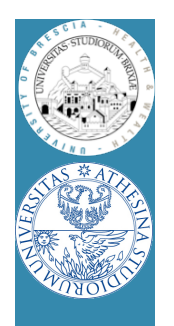

## Linux & 802.11: capturing packets

- On both AP and STA run "tcpdump"
	- \$: tcpdump -i wlan0 -nn
- Is exactly what we expect?
	- What is missing?
	- Layer 2 acknowledgment?
- Display captured data
	- \$: tcpdump -i wlan0 -nn -XXX
- What kind of layer 2 header?
- What have we captured?

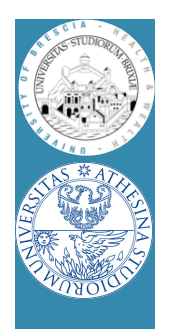

## Linux & 802.11: capturing packets

- Run "tcpdump" on another station set in monitor mode
	- \$: ifconfig wlan0 down
	- \$: iwconfig wlan0 mode monitor chan 4(?)
	- \$: ifconfig wlan0 up
	- \$: tcpdump -i wlan0 -nn
- What's going on? What is that traffic?
	- Beacons (try to analyze the reported channel, what's wrong?)
	- Probe requests/replies
	- Data frames
- Try to dump some packet's payload
	- What kind of header?
	- Collect a trace with tcpdump and display with Wireshark

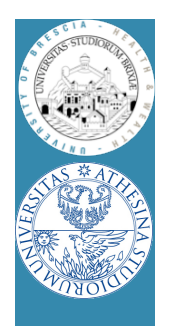

## Linux & 802.11: capturing packets

- Exercise: try to capture only selected packets
- Play with matching expression in tcpdump  $$: [cut] either[N] == != 0xAB$
- Discard beacons and probes
- Display acknowledgments
- Display only AP and STA acknowledgments
- Question: is a third host needed?

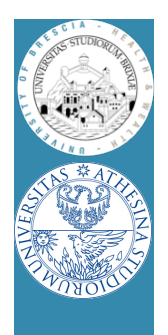

## Virtual Interfaces

- Wrapper/driver "may agree" on virtual packet path
	- Each received packet duplicated by the driver
	- mac80211 creates many interfaces "bound" to same HW
	- In this example
		- Monitor interface attached
		- Blue stream follow upper stack
		- Red stream hooked to pcap
	- S: iw dev wlan0 interface add \ fish0 type monitor
	- Try capturing packets on the AP
		- What's missing?

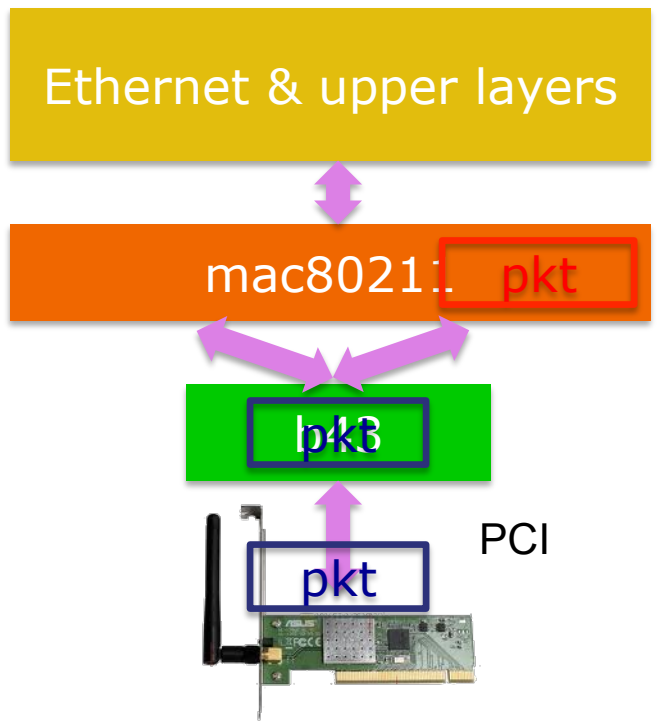

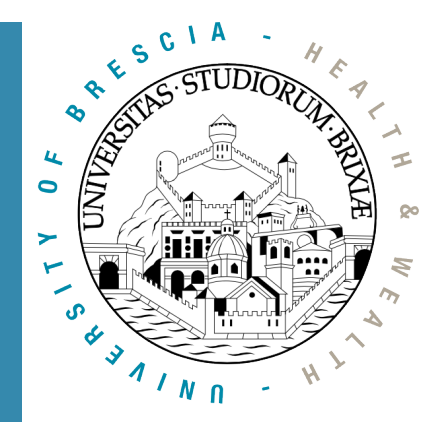

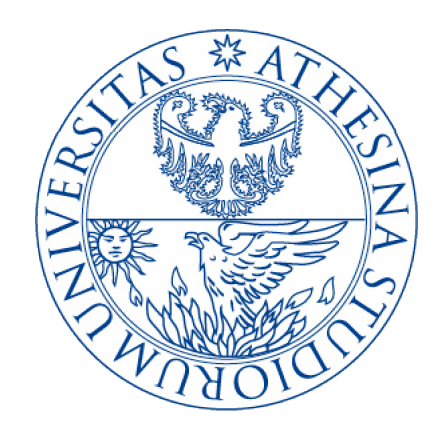

### Descent to layer 2 and below An open firmware

A glimpse into the Linux Kernel Wireless Code Part 2

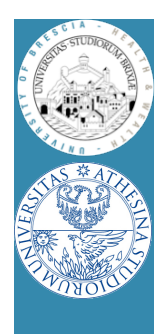

#### Linux & 802.11 Modular architecture

#### **Wrapper for all hw**  Find interface; remove eth head; add LLC&dot11 head; fill (sa;da;ra;seq); fill(control;duration); set rate (from RC); fill (rate;fallback);

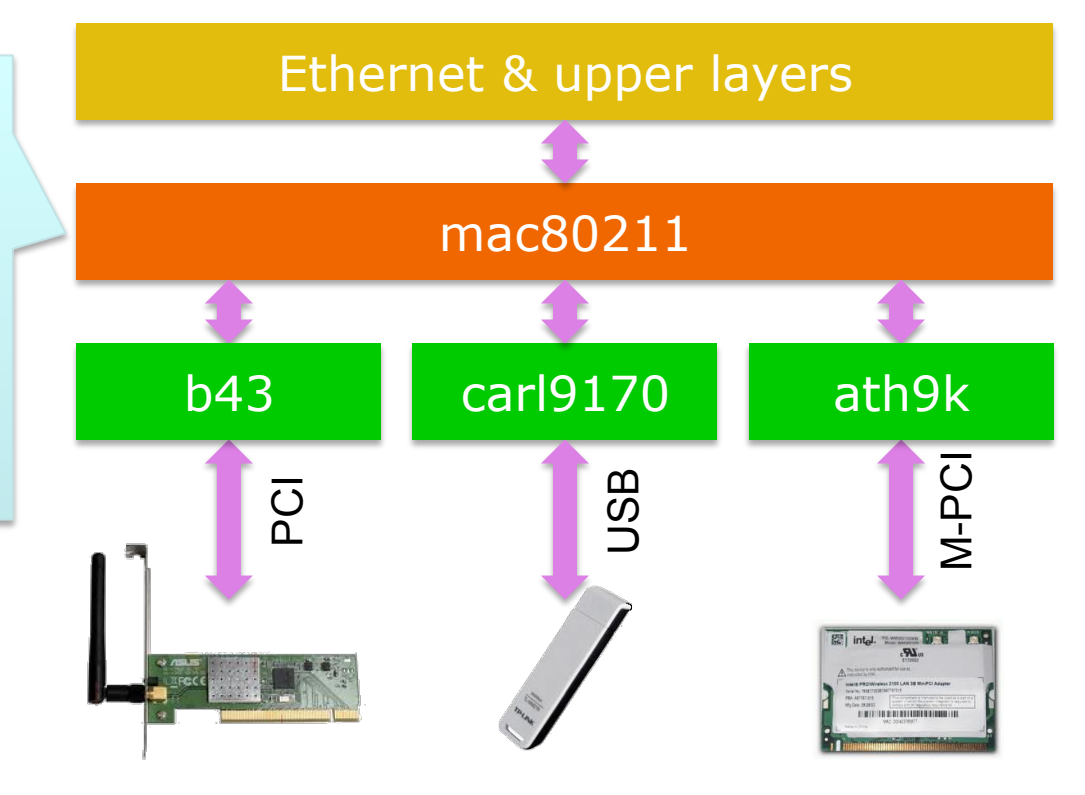

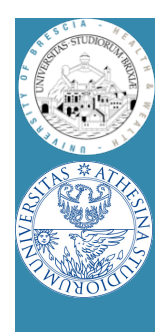

#### Linux & 802.11 Modular architecture/2

Set up hw regs; Fill hw private fields; Send frame on DMA; Get stats; Reports to mac80211 **Several MAC primitives missing!**  Who takes care of ack?

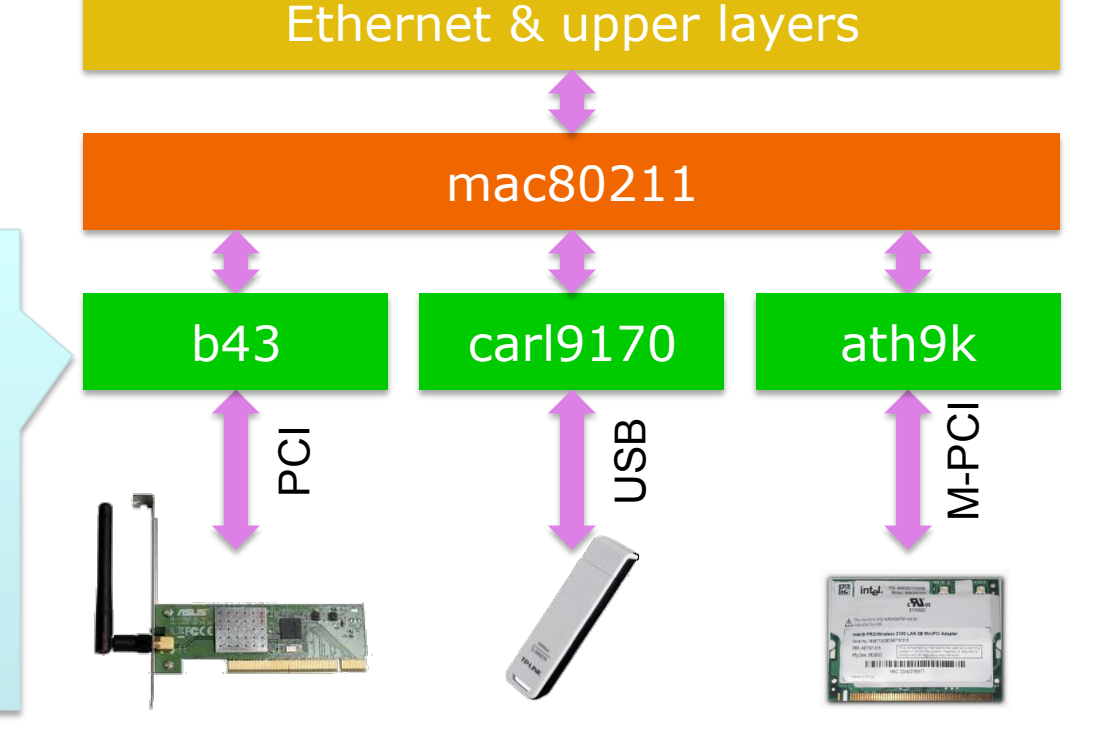

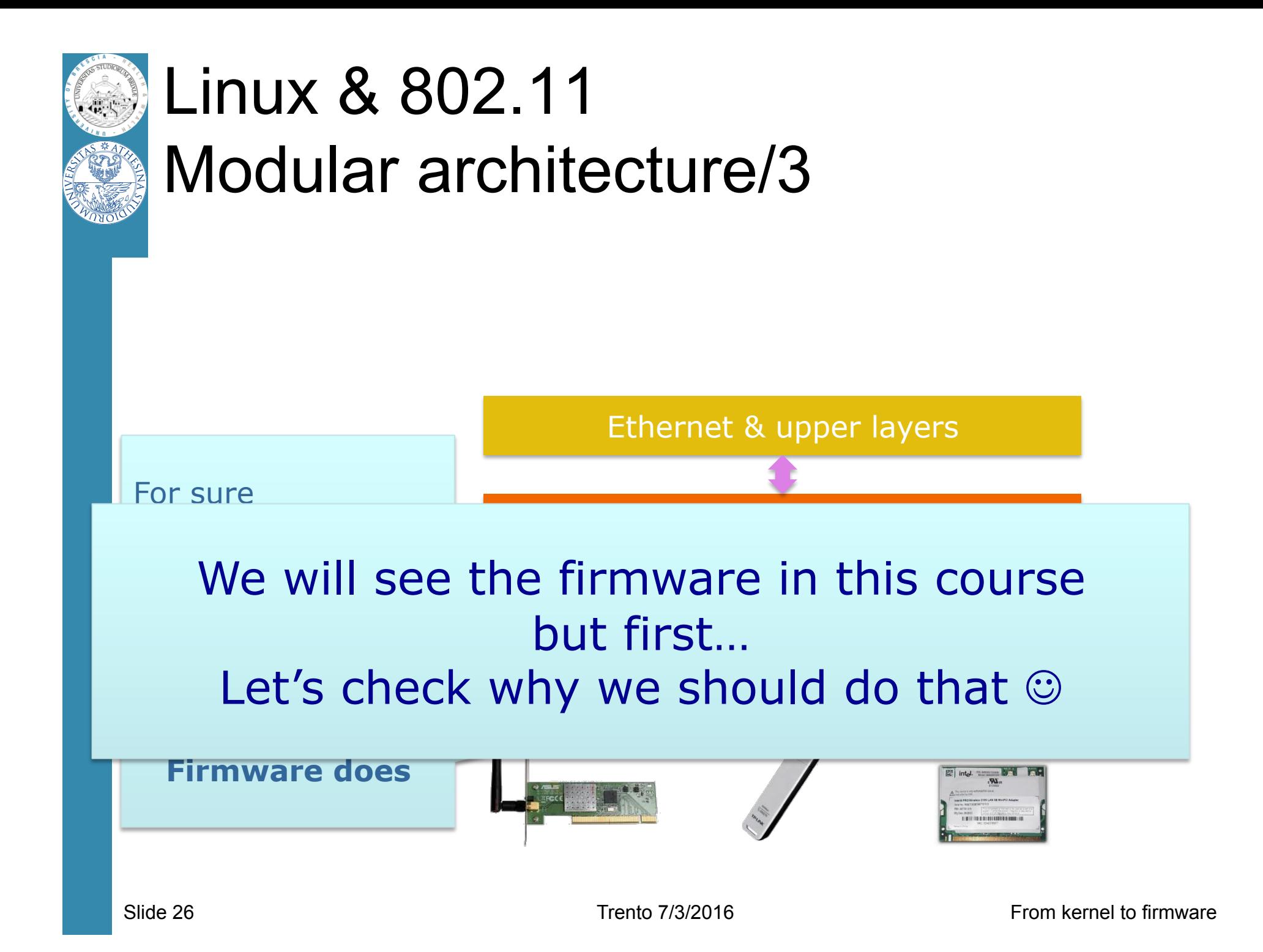

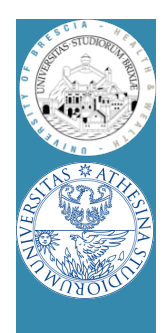

# Why/how playing with 802.11

- Radio access protocols: issues
	- Some are unpredictable: noise & intf, competing stations
- Experimenting with simulators (e.g., ns-3)
	- Captures all "known" problems
		- Testing changes to back-off strategy is possible  $\odot$
	- Unknown (not expected)?
		- Testing how noise affects packets not possible  $\bigotimes^{200}$
- **In the field testing is mandatory**

– Problem: one station is not enough!

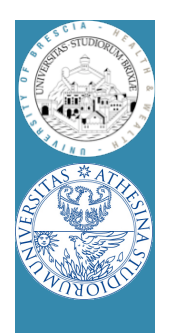

## Programmable Boards

- Complete platforms like
	- RICE-WARP: Wireless open-Access Research Platform
	- NI-RIO2940
	- Microsoft SORA
	- Based on FPGA
	- Everything can be changed
		- MAC + PHY (access to OFDM symbols!)
	- Two major drawbacks
		- More than very expensive
		- Complex deployment
	- **If PHY untouched: look for other solutions!**

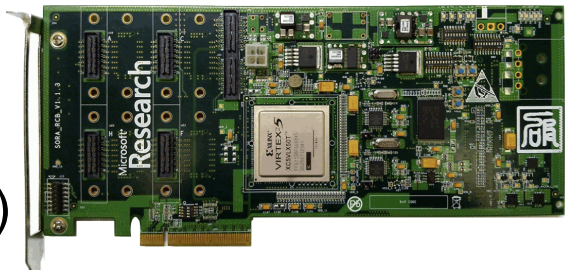

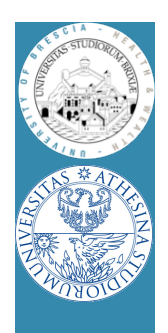

## Off-the-shelf hardware

- Five/Six vendors develop cheap WiFi hw
	- Hundreds different boards
	- Almost all boards load a binary firmware
		- MAC primitives driven by a programmable CPU
	- Changing the firmware  $\rightarrow$  Changing the MAC!
- Target platform:
	- Linux & 802.11: modular architecture
	- Official support prefers closed-source drivers  $\odot$
	- Open source drivers && Good documentation
		- Thanks to community! ©

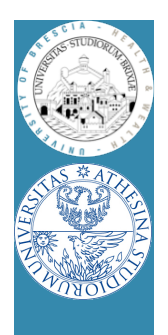

#### Linux & 802.11 Broadcom AirForce54g

- Architecture chosen because
	- Existing asm/dasm tools
		- A new firmware can be written!
	- Some info about hw regs
- We analyzed hw behavior
	- Internal state machine decoded
	- Got more details about hw regs
	- Found timers, tx&rx commands
	- Open source firmware for DCF possible
- We released OpenFWWF!
	- OpenFirmWare for WiFi networks

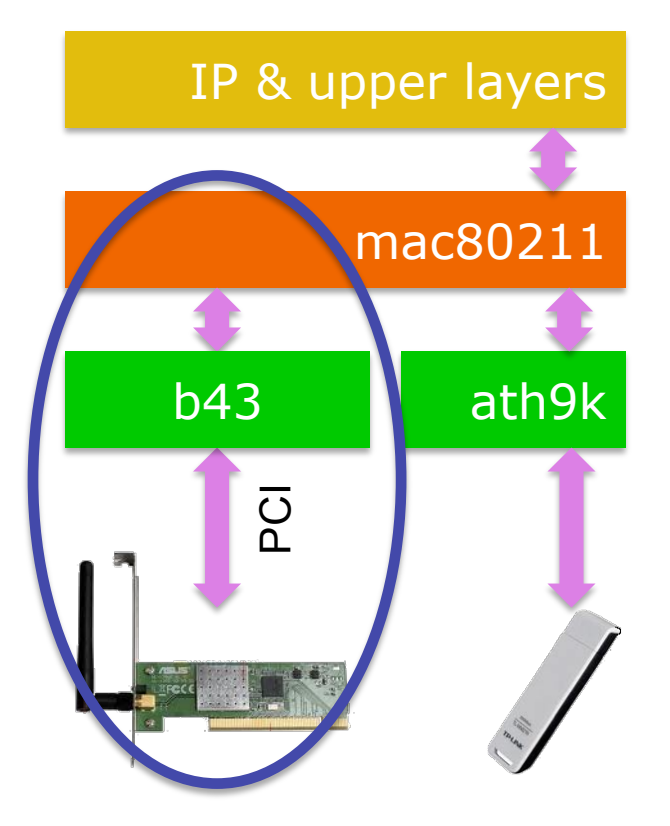

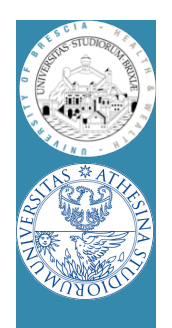

## Broadcom AirForce54g Basic HW blocks

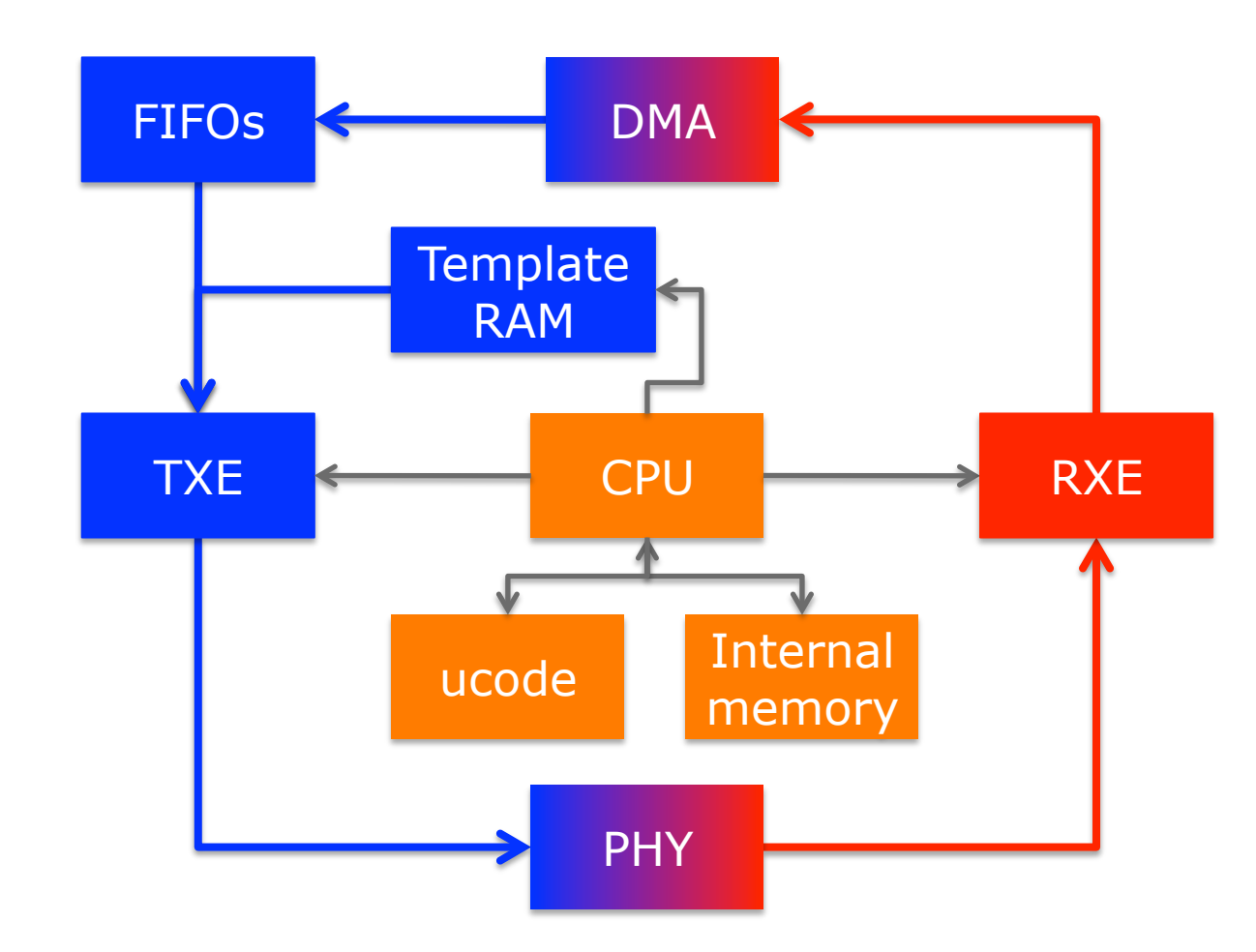

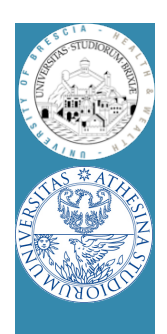

## Description of the HW

- CPU/MAC processor capabilities
	- 88MHz CPU, 64 general purpose registers
- Data memory is 4KB, direct and indirect access
	- From here on it's called Shared Memory (SHM)
- Separate template memory (arrangeable > 2KB)
	- Where packets can be composed, e.g., ACKs & beacons
- Separate code memory is 32KB (4096 lines of code)
- Access to HW registers, e.g.:
	- Channel frequency and tx power
	- Access to channel transmission within N slots, etc…

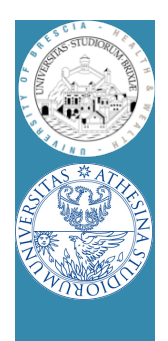

## TX side

- Interface from host/kernel
	- Six independent TX FIFOs
	- DMA transfers  $\omega$  32 or 64 bits
	- HOL packet from each FIFO
		- can be copied in data memory
			- Analysis of packet data before transmission
			- Kernel appends a header at head with rate, power etc
		- can be transmitted "as is"
		- can be modified and txed
			- Direct access to first 64 bytes

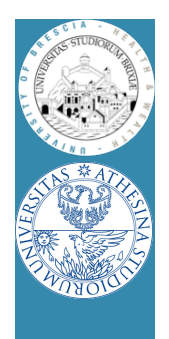

## TX side/2

- Interface to air
	- Only 802.11 b/g supported, soon n
	- Full MTU packets can be transmitted (~2300bytes)
		- If full packet analysis is needed, analyze block-by-block
	- All 802.11 timings supported
		- Minimum distance between Txed frames is 0us
			- Note: channel can be completely taken by such firmware!!
	- Backoff implemented in software (fw)
		- Simply count slots and ask the HW to transmit

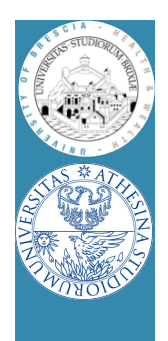

## RX side

- Interface from AIR
	- HW acceleration for
		- PLCP and global packet FCS Destination address matching
	- Packet can be copied to internal memory for analysis
		- Bytes buffered as soon as symbols is decoded
	- During reception and copying CPU is idle!
		- Can be used to offload other operations
		- Try to suggest something
	- Packets are pushed to host/kernel
		- If FW decides to go and through one FIFO ONLY
		- May drop! (e.g., corrupt packets, control...)

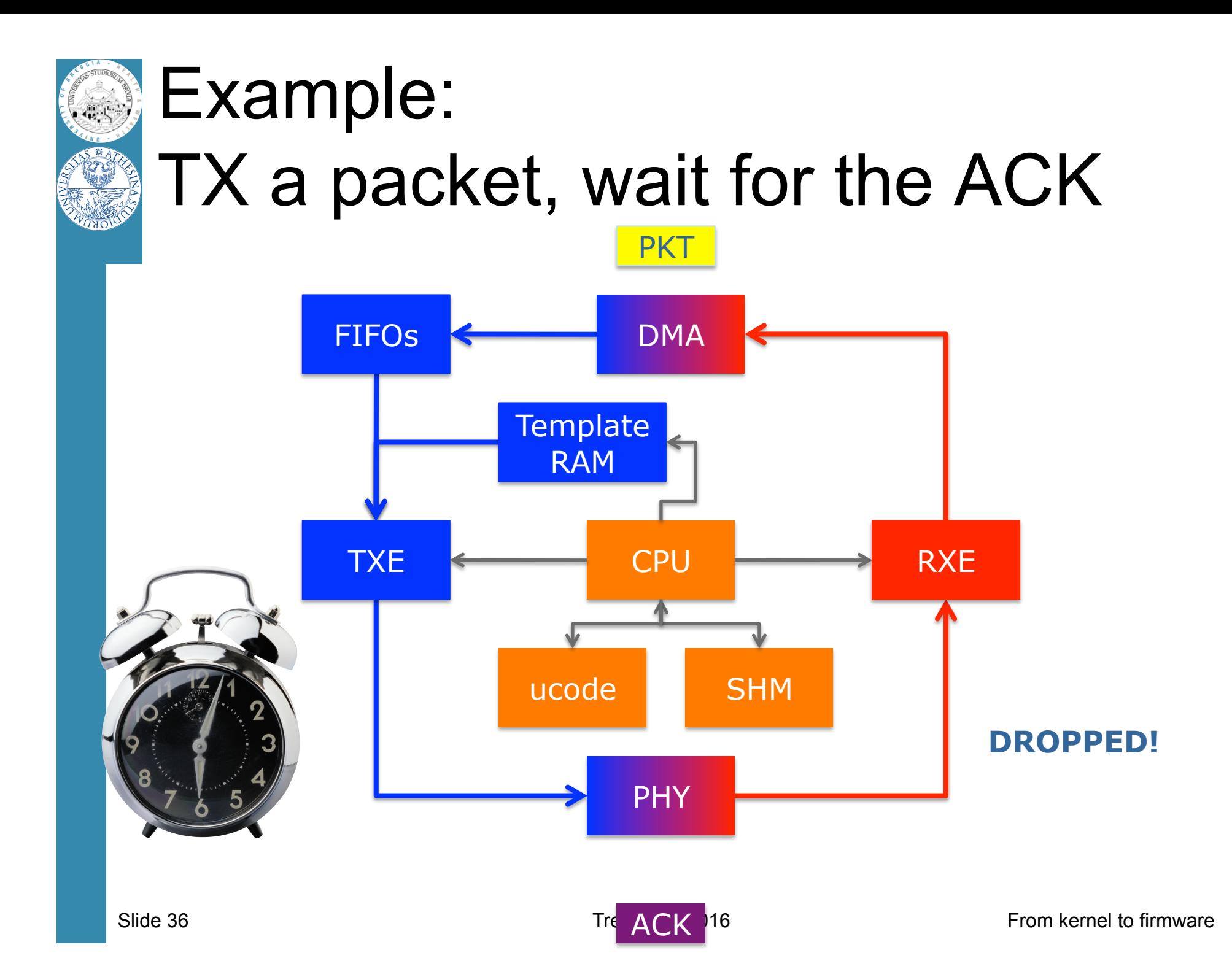

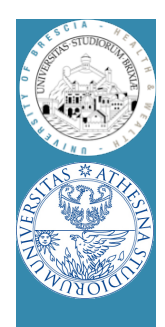

## Example: RX a packet, transmit an ACK

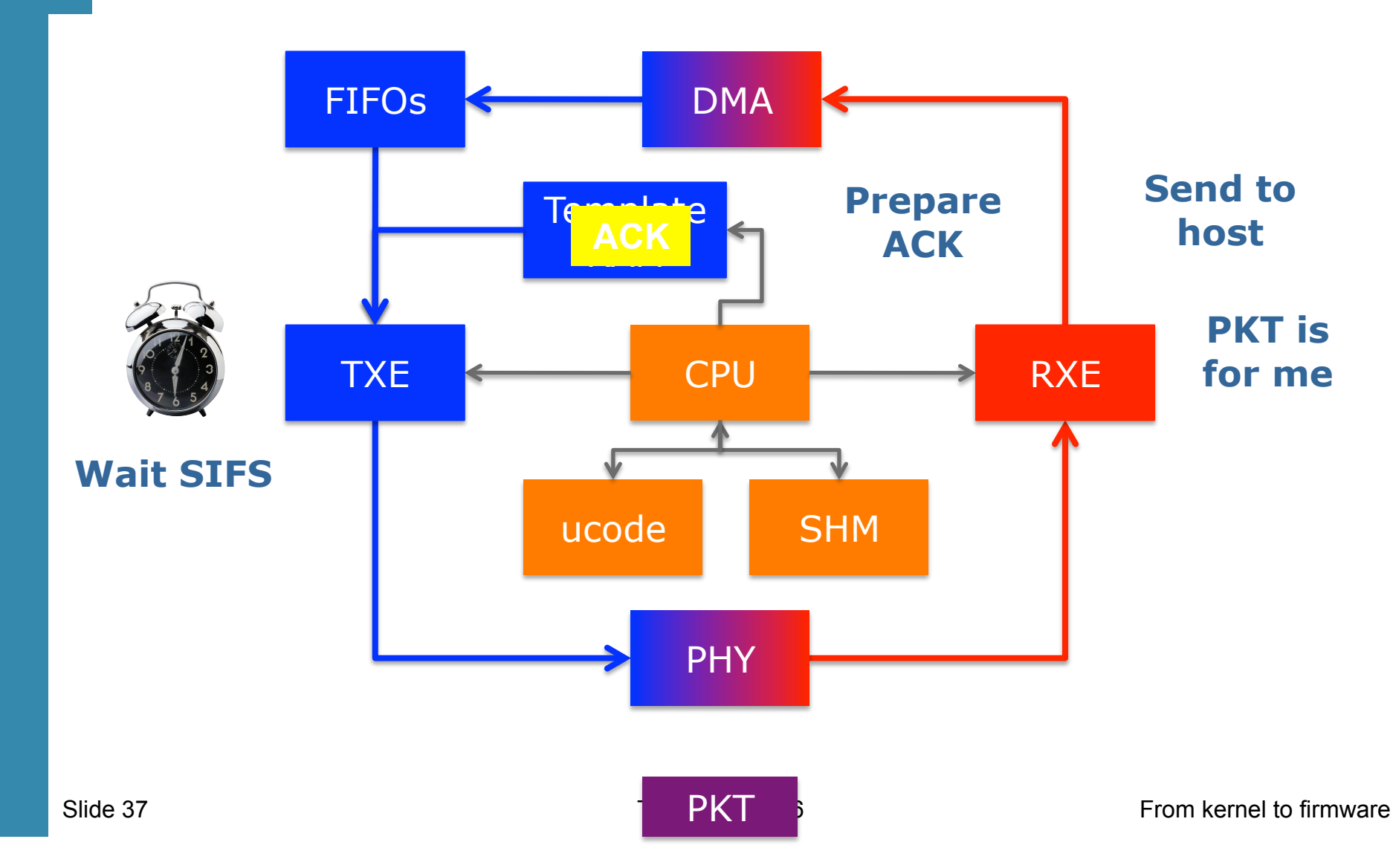

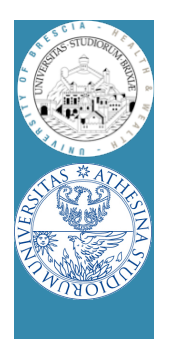

## What lesson we learned

- From the previous slides
	- Time to wait ack (success/no success)
	- Dropping ack (rcvd data not dropped, goes up)
	- And much more
		- When to send beacon
		- Backoff exponential procedure and rate choice
	- Decided by MAC processor (by the firmware)
- Bottom line:

#### **Hardware is (almost) general purpose**

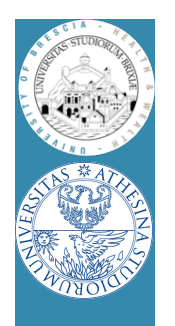

## From lesson to OpenFWWF Description of the FW

- OpenFWWF
	- It's not a production firmware
	- It supports basic DCF
		- No RTS/CTS yet, No QoS, only one queue from Kernel
	- Full support for capturing broken frames
	- It takes 9KB for code, it uses < 200byte for data
		- **We have lot of space to add several features**
- Works with 4306, 4311, 4318 hw
	- Linksys Routers supported (e.g., WRT54GL)

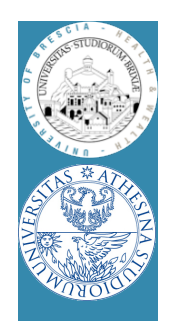

#### Broadcom AirForce54g Simple TDM

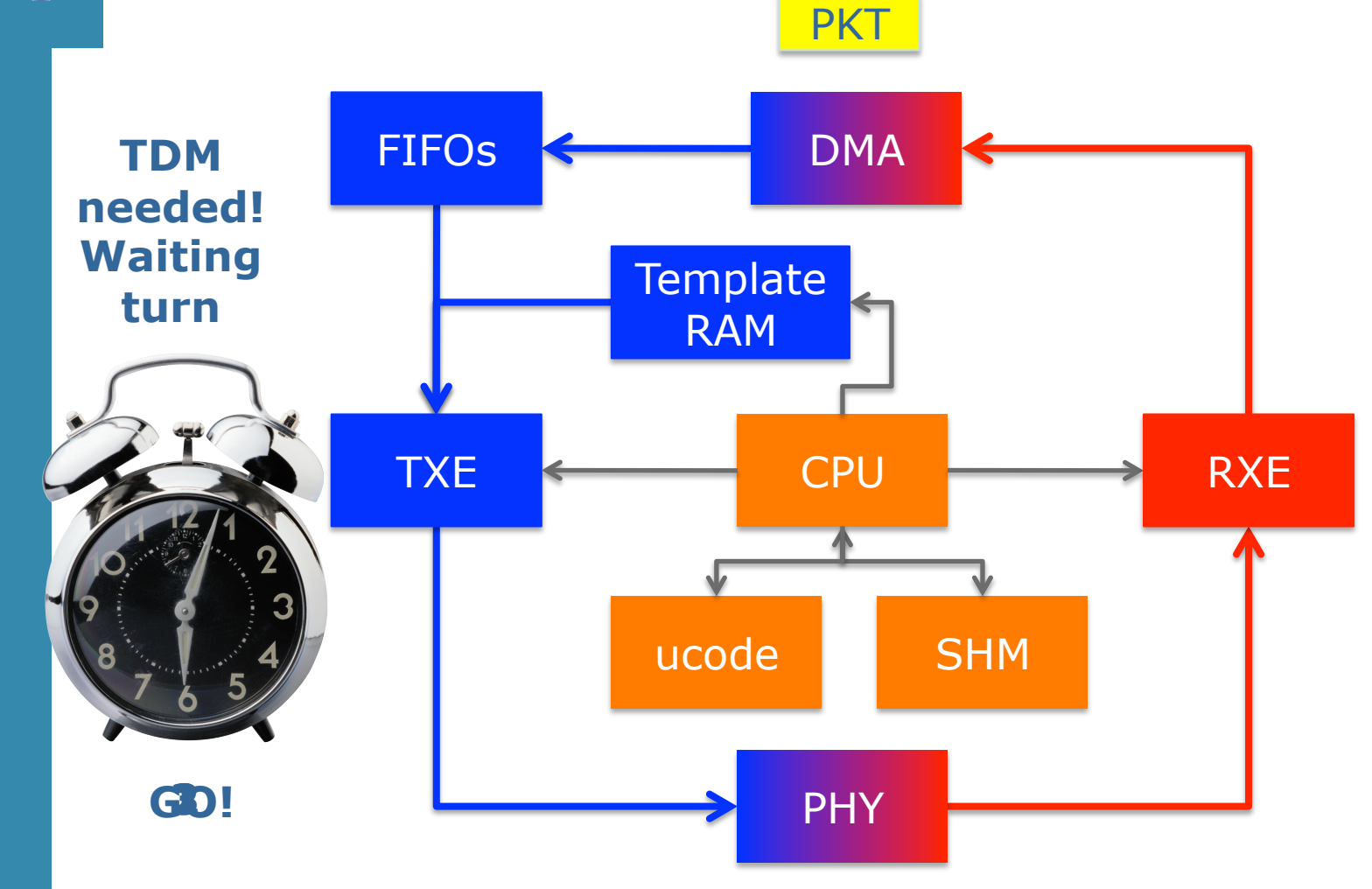

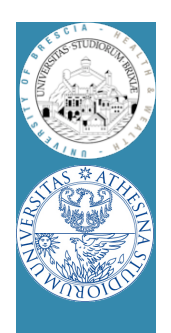

#### Broadcom AirForce54g Simple TDM/2

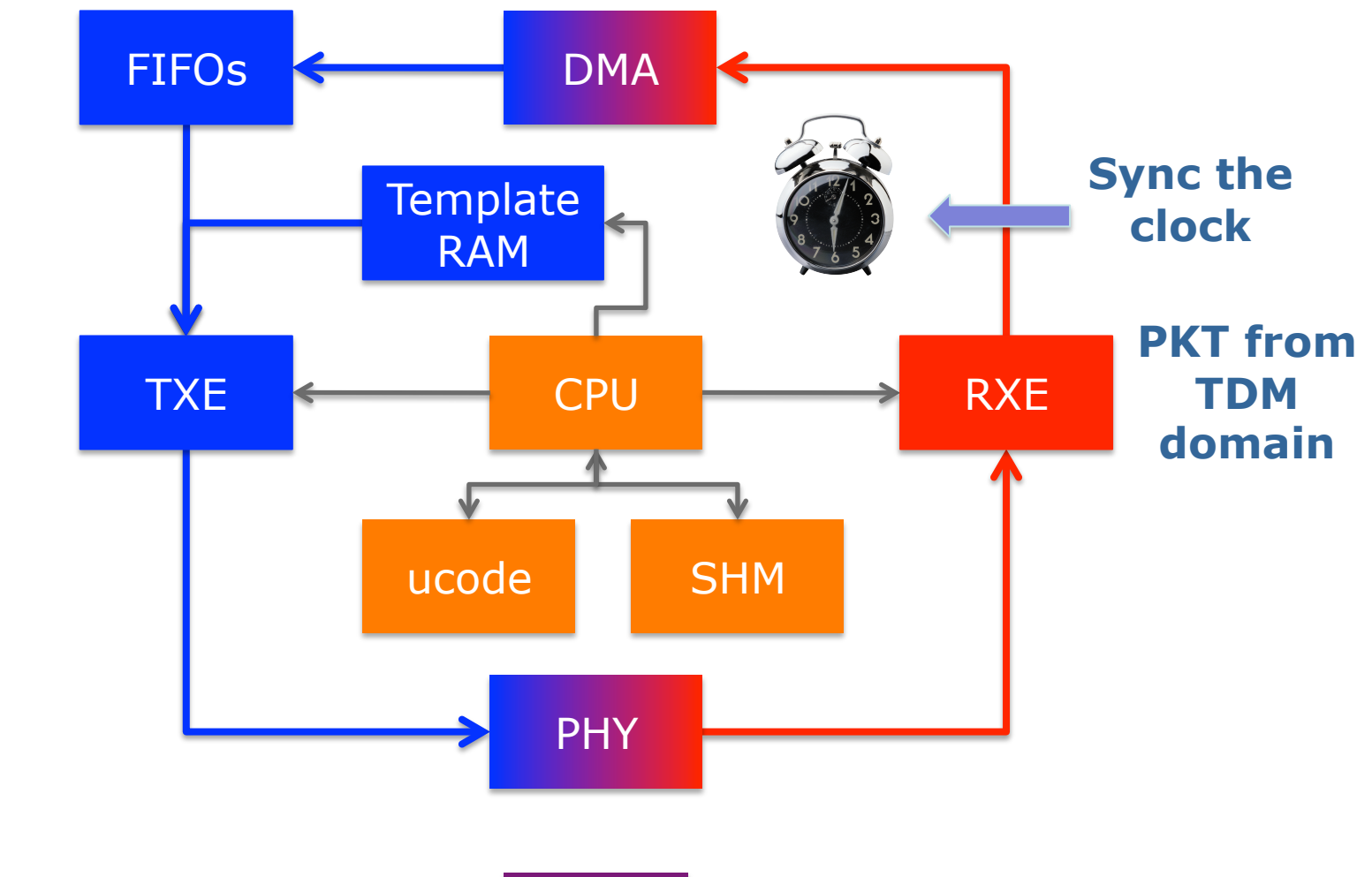

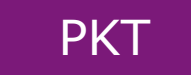